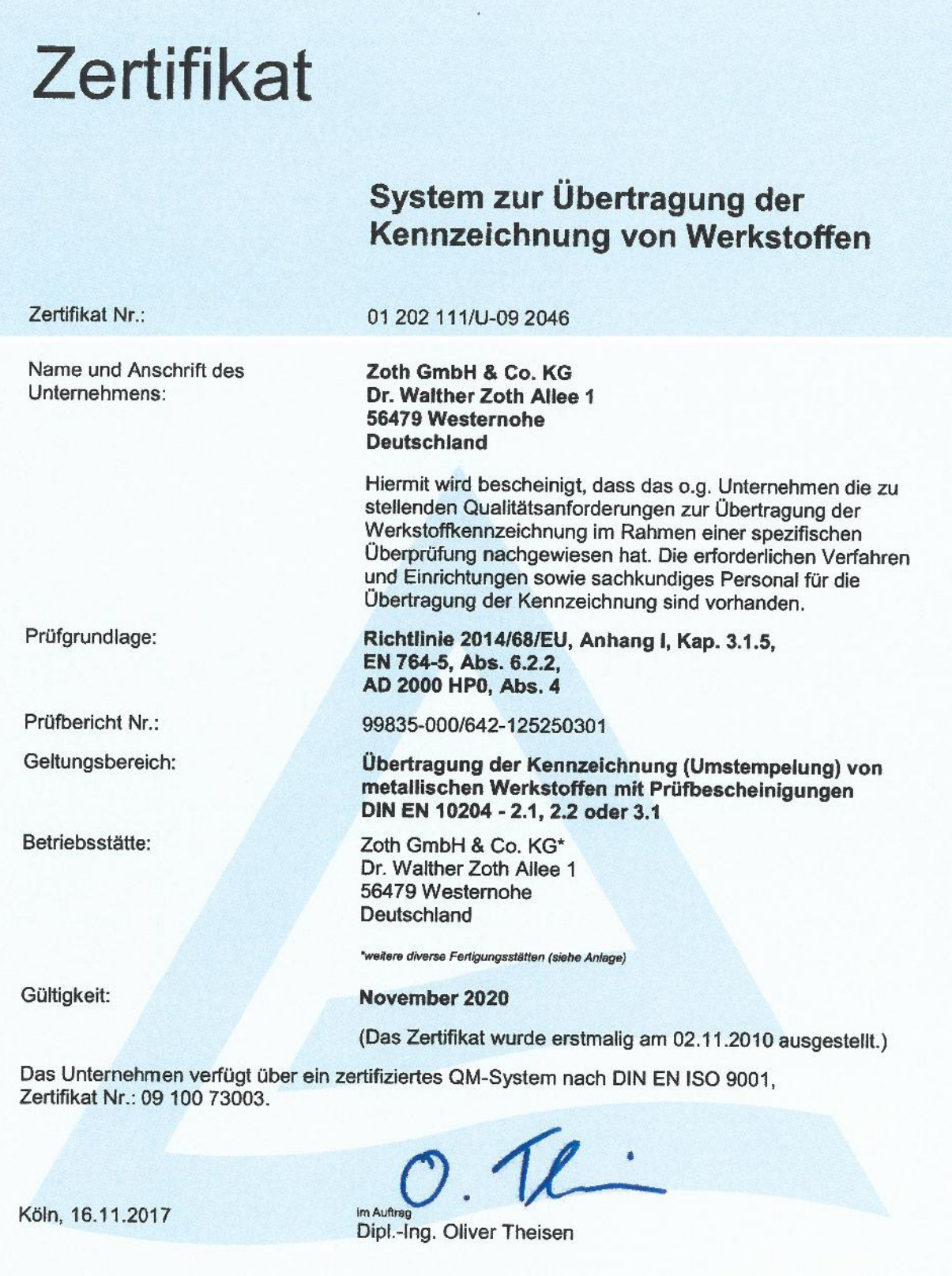

Zertifizierungsstelle für Herstellerqualifizierung<br>TÜV Rheinland Industrie Service GmbH<br>Am Grauen Stein, D-51105 Köln

Regionalbereich Mitte-West, Standort: Koblenz<br>TÜV Rheinland Industrie Service GmbH<br>Hans-Böckler-Straße 6, D-56070 Koblenz<br>Tel: 0261/8085-222 , Fax: 0261/8085-113<br>E-mail: IS-Mitte-West@de.tuv.com

M-210-D-Rev21

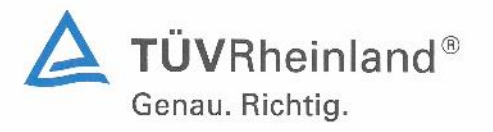

www.tuv.com

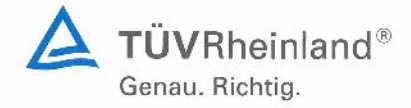

## **Anhang zum Zertifikat**

## Zoth GmbH & Co. KG Dr. Walter Zoth Allee 1 56479 Westernohe Deutschland

Zertifikat-Nr.:

Gültig bis:

01 202 111/U-09 2046 11/2020

## Standorte:

Zoth GmbH & Co. KG Im Industriepark-Höchst, Geb. C446 65926 Frankfurt Deutschland

Zoth GmbH & Co. KG Industriepark Kalle-Albert 65204 Wiesbaden Deutschland

Zoth GmbH & Co. KG Görzhäuserweg 4 35041 Marburg/Michelbach Deutschland

Zoth GmbH & Co. KG Neiser Str. 8 55218 Ingelheim/Niederingelheim Deutschland

Zoth GmbH & Co. KG Hohenmarktstr. 60-70 61440 Oberursel Deutschland

im Auftrag

Dipl.-Ing. Oliver Theisen

TÜV Rheinland-Zertifizierungsstelle für Druckgeräte der<br>TÜV Rheinland Industrie Service GmbH Am Grauen Stein, D-51105 Köln

Köln, 16.11.2017

Außenstelle Regionalbereich Mitte-West, Standort: Koblenz TÜV Rheinland Industrie Service GmbH Hans-Böckler-Straße 6, D-56070 Koblenz Tel: 0261/8085-222, Fax: 0261/8085-113<br>E-mail: IS-Mitte-West@de.tuv.com

M-210-Anlage-Rev21

\*Dieser Anhang ist nur gültig in Verbindung mit dem oben genannten Zertifikat.

TÜV, TUEV und TUV sind eingetragene Marken. Eine Nutzung und Verwendung bedarf der vorherigen Zustimmung  $\circledcirc$ 30.60 **NGSN**